To migrate saved answers and alerts (Keep Me Posted) from SciFinder to SciFinder-n– Click the

Bookmark icon to access the migrate feature found on the Saved Answers page

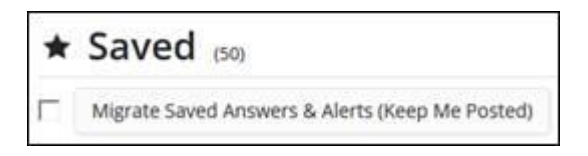

SciFinder answer files exported to an external drive in the .akx file format must be imported and saved to SciFinder before they can be migrated to SciFinder-n.

Note: Descriptions are not migrated and some answers may not fully migrate.